**AquaChem Crack Free** 

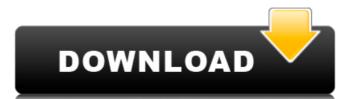

# **AquaChem Crack Free**

## **AquaChem Download**

AquaChem is a general-purpose software solution developed to aid people that work on a daily basis with water projects requiring management, as well as numerical and graphical analysis. What's new Full update released in December 2019. A: If you're only looking for certain types of plot, I recommend that you take a look at the QGIS plot plugin. Plots can be made using a combination of plots. Modifying existing plot types using a field calculator However, that will require you to have access to a PostgreSQL database. If you're comfortable with Python, you could also use the QGIS proj.4 library to create a map with all of these data layers displayed on the map. It's a pro version of the QGIS plugin. Q: How to produce 'official' comparison tables for software? How can we produce official comparison tables for software software they are planning to buy is good or bad. Using the same example again: Buy Table Sample Table Note that some tables may have multiple criteria, for example x year may have another column with type of software, a vendor, etc.. The table with key words may look like this: Keyword Table Which searches the whole databases and generates the table based on the key words. So the question is: How can we produce these searchable tables to be used in the official comparison list of softwares? Is there a free solution? PS: I have heard that it's time consuming and expensive to build and maintain these tables, maybe it's because of the huge number of software, also, it's against the GPL license, and those who helped to produce such tables are afraid they might loose the power of their work and can't be rewarded. A: I think you're talking about something different from a simple comparison table. I have met someone who started doing such comparisons in the mid 90's, around the same time I started, doing 90e8f5149f

### AquaChem With Keygen [Updated]

AquaChem is a software solution developed specifically to aid people that work on a daily basis with water projects requiring management, as well as numerical and graphical analysis. It can also be of help in generating groundwater quality data. Straightforward GUI The installation process does not pose any kind of issues and it is over in a jiffy. The interface you come across is quite well-organized and clean, seeing it comprises of a menu bar, a few buttons and a pane in which you can view uploaded databases. Although the interface is intuitive, novice users might encounter issues when trying to navigate AquaChem, as it clearly requires some specialized knowledge. Nonetheless, comprehensive Help contents are provided. Supported databases and some actions you can take This software tool supports import from a few types of databases, namely AQC, SQL and VBH, while you can also create a new one, in an AQC format, with the help of a template (TPL) from the hard drive. In addition to that, it is possible to perform unit conversions, create charge balances, compare samples and mix them, analyze trends and generate statistics, so that you can make certain decisions easier. A color-coded system and types of plots A customizable database of water quality with different actions levels for each parameter is available, and it paired with a color coded system, so that you can represent data regarding the chemical characteristics of water quality, such as probability plots, radial, stiff, pie, frequency histogram, Ludwig-Langelier, Ternary and detection summary plots. Q: Accepting only unsigned values in a Regex.Replace Hi i'm trying to accept positive and negative values and the length of the number varies, but the number is ALWAYS an unsigned 16 bit number. Here is what i want to change it, so that any number not equal to the one in the text box is

#### What's New in the AquaChem?

AquaChem is a powerful groundwater management software that aids people who work on a daily basis with water projects involving a large number of samples. It allows you to perform processes such as quality control of water samples, allowing for the subsequent generation of reports based on different parameters. Analyse your water. Work your way forward AquaChem assists you in meeting all of your management tasks more efficiently by automating them, and keeping track of each step along the way. The software works through the quick process of importing your data, which can be performed from a variety of file types. The next step is to create a charge analysis, which will help you understand how much money each sample will cost you to produce. This software also allows you to quickly generate reports • Define cost analysis charge • You are not an expert user? A more interactive interface for beginners • Create and public hose parameters of samples • Create different reports • Large variety of data management features • Support PLS and MDS standards • Allows you to with a large number of samples. Large variety of samples • Define cost analysis charge • You are not an expert user? A more interactive interface for beginners • Create and public hose performed on entire batches of samples • Create different reports • Large variety of data management features • Support PLS and MDS standards • Allows you to with a large number of samples. The installation process is performed to the internet such as a popular variety of data management features • Support PLS and begin the installation process is performed on entire batches of samples • Create different reports • Large variety of data management features • Support PLS and MDS standards • Allows you to with the installation process is performed on entire batches of samples • Defines variety of data management features • Support PLS and MDS standards • Allows you to management features • Support PLS and support PLS and support PLS and support PLS and support PLS and support

## **System Requirements For AquaChem:**

Supported OS: Running Windows XP, Vista, Windows 7, Windows 8, Windows 8, Win

### Related links:

https://portal.neherbaria.org/portal/checklists/checklist.php?clid=14459

https://hanna-kash.ru/?p=3733 https://rakyatmaluku.id/upload/files/2022/06/4XPJIIECNZ6idYVcVICa\_08\_336f905c4db1e4668b92aad4e21da7ec\_file.pdf

https://theknotwork.com/portable-universal-extractor-7-0-122-with-registration-code-free-for-pc/

https://jameharayan.com/2022/06/08/jdiskreport-crack-download/

https://drblaskovich.com/wp-content/uploads/2022/06/pruani.pdf
https://serv.biokic.asu.edu/pacific/portal/checklists/checklist.php?clid=6453

https://bustedrudder.com/advert/info-bar-serial-number-full-torrent-download-updated-2022/https://www.soroherbaria.org/portal/checklists/checklist.php?clid=71122

https://novinmoshavere.com/voxal-voice-changer-4-8-0-0-free-registration-code-win-mac/ https://myfairytale.blog/wp-content/uploads/2022/06/Primefaces Theme Converter Crack With License Key Free For Windows.pdf https://workplace.vidcloud.io/social/upload/files/2022/06/YIKNvuZJK8PSxafxFCBa 08 0a17ceebb76b5bd41310f9db7789a743 file.pdf

https://buyliveme.com/wp-content/uploads/2022/06/paulelee.pdf http://www.ndvadvisers.com/harddisk-search-and-stats-crack-free-updated-2022/ https://www.caelmjc.com/wp-content/uploads/2022/06/epyext.pdf

http://www.studiofratini.com/new-beginnings-crack-latest/ https://axisflare.com/upload/files/2022/06/dEucMgitNjxyBGFjesHR 08 336f905c4db1e4668b92aad4e21da7ec file.pdf

https://nearme.vip/wp-content/uploads/2022/06/mohigio.pdf https://buycoffeemugs.com/mailenable-enterprise-edition-6355-crack/https://jameharayan.com/2022/06/08/windows-8-cpu-meter-crack/